# I. Introduction à Python

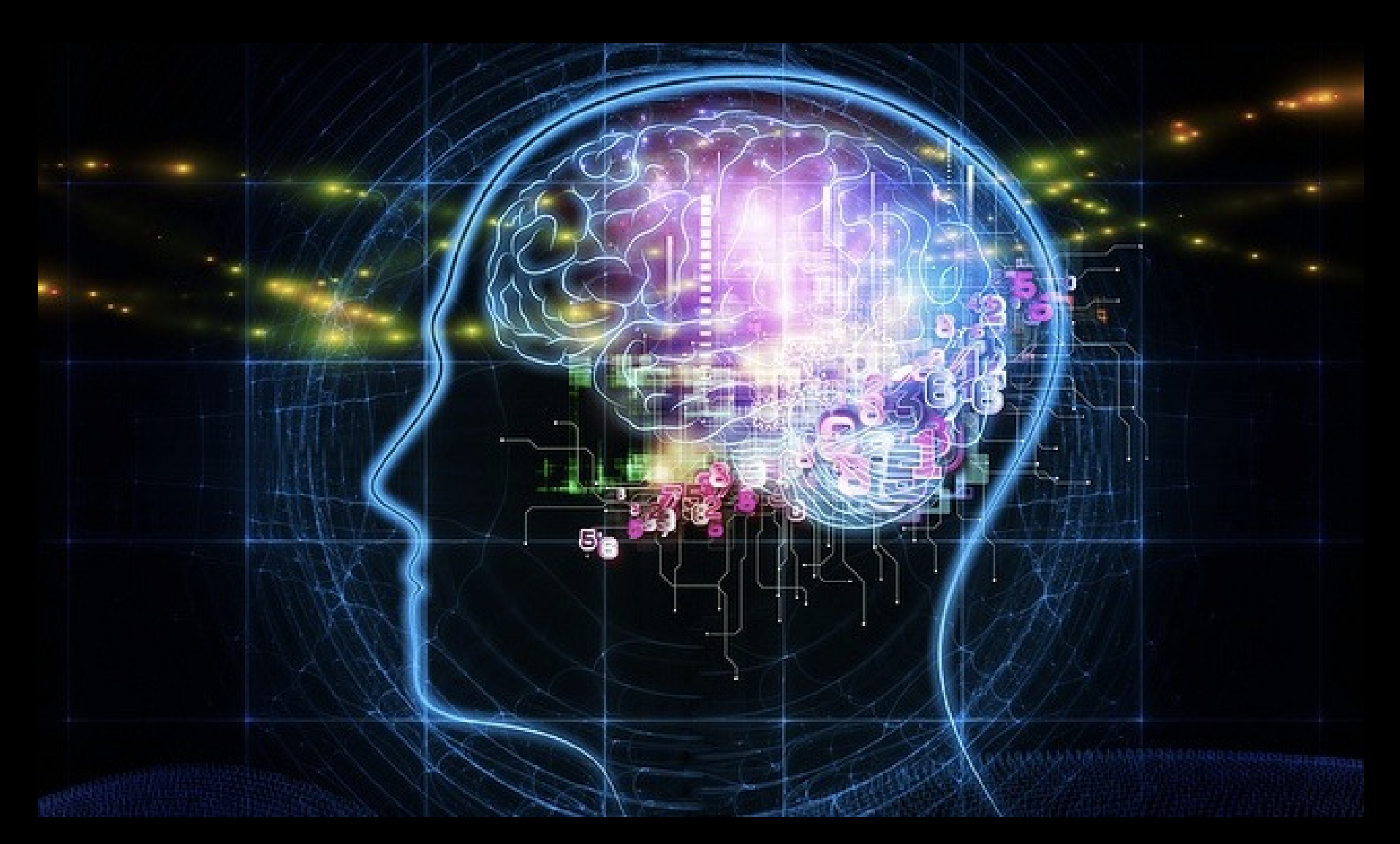

Michael Graupner (michael.graupner@parisdescartes.fr)

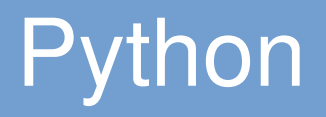

- I. language moderne (depuis 1991) de programmation object
- I. langage interprété (pas de compilation nécessaire)
- E l'accent est mis sur la lisibilité du code
- I. les concepts peuvent être exprimés en moins de lignes que c ou java
- vastes bibliothèques

#### Python : langage de programmation moderne orienté objet

#### Les meilleures langues de programmation 2015

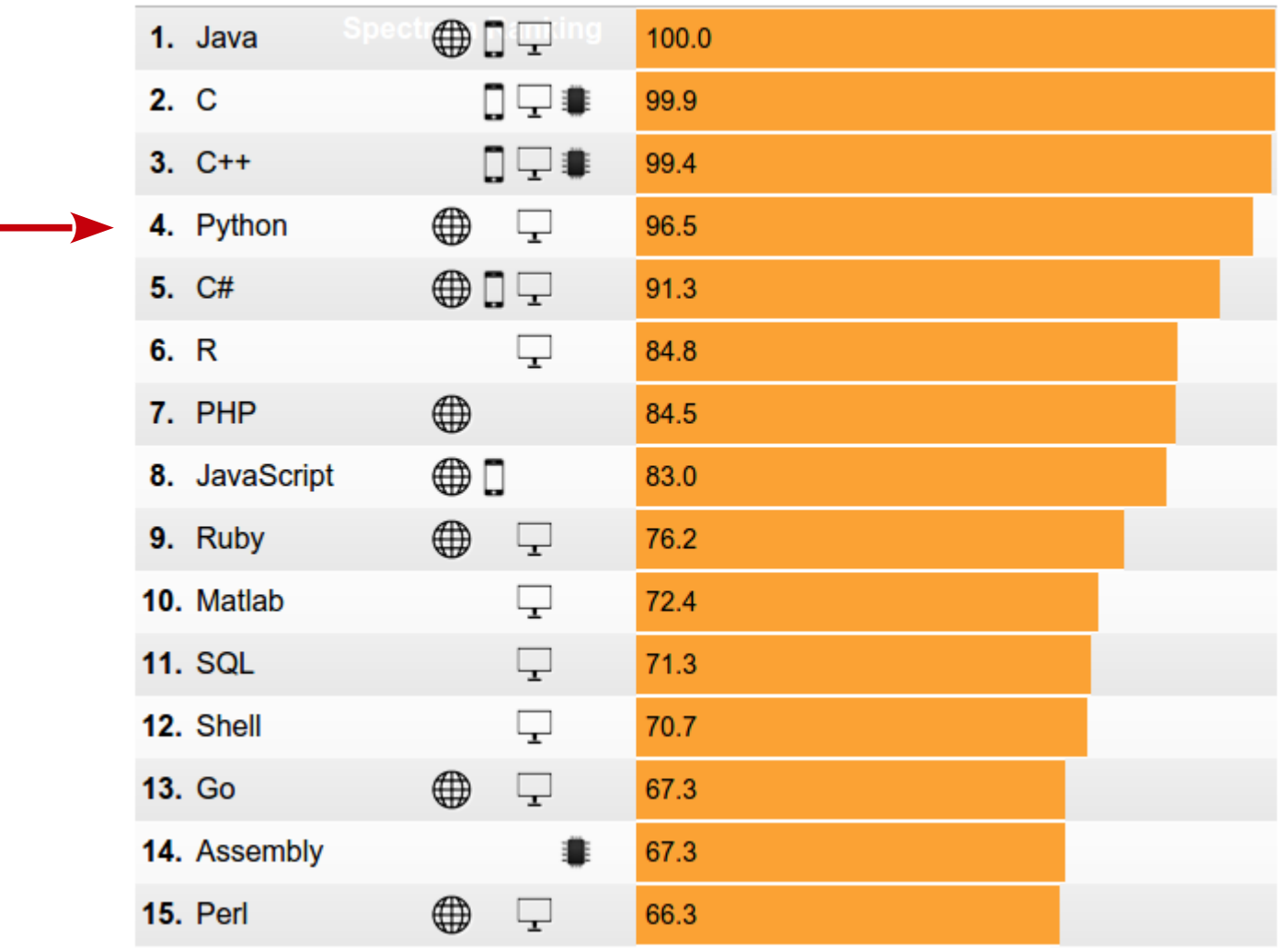

[Source : IEEE Spectrum]

```
In [1]: # import modules
        from pylab import *
        # function declaration
        def update values(x):
             return x+1x = 1if x>0:
             print 'Hello World!'
             x = update values(x)print x
        Hello World!
        \overline{2}
```
## Python : gratuit et facile à apprendre

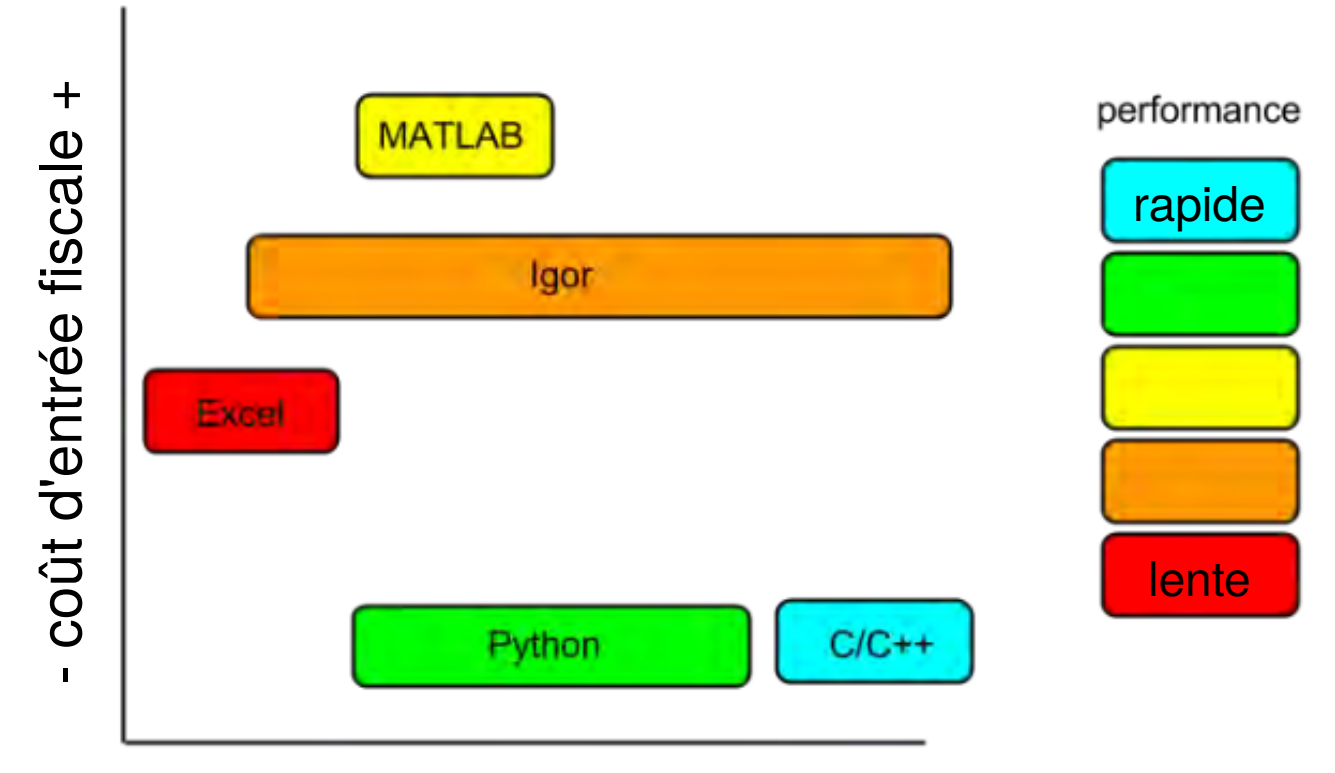

- coûts d'entrée conceptuels +

# Python: bibliothèques standard et tierces étendues

- Extensions tierces pour pratiquement toutes les tâches
	- p.e. Reliures Python pour la boîte à outils GUI

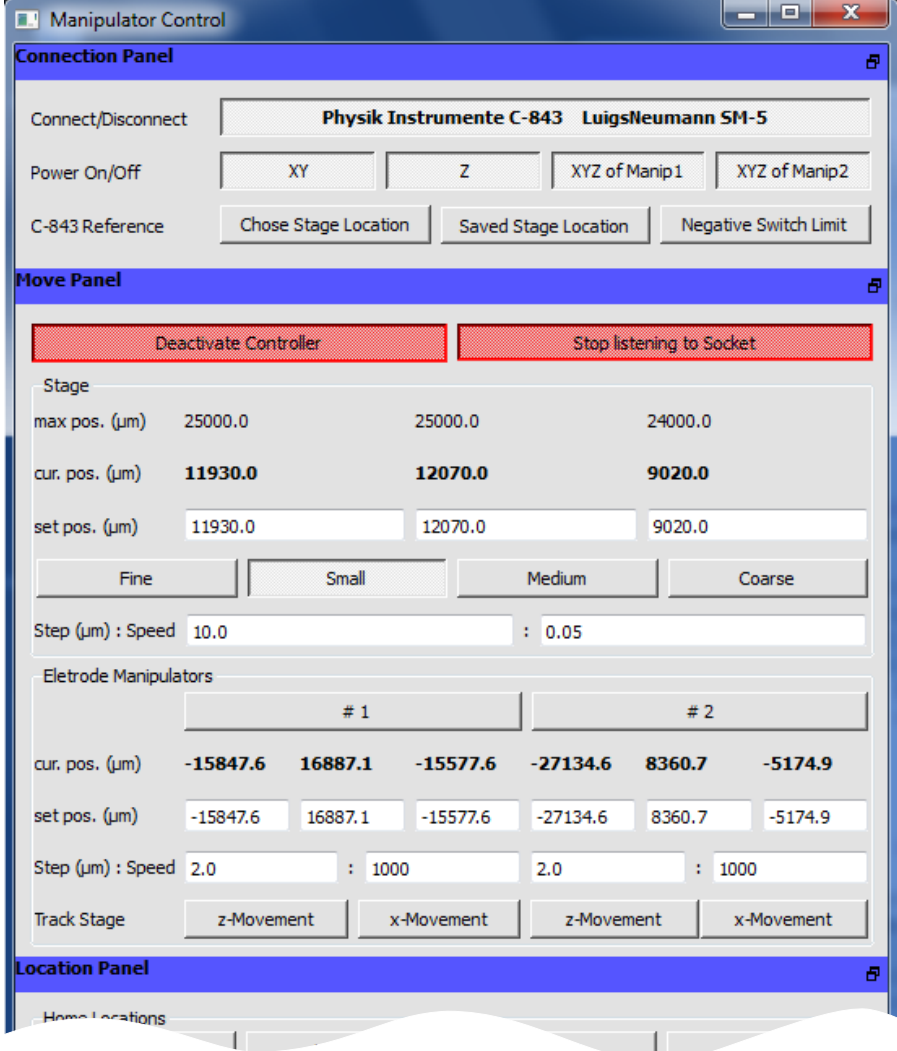

### Modules Python pour les neurosciences

- simulateurs et interfaces de simulateurs
- collecte et analyse des données
- partage, réutilisation, stockage de données et de modèles
- **génération de stimulus**
- E recherche et optimisation des paramètres
- visualisation
- VLSI (very-large-scale integration Intégration à très grande échelle) interface matérielle

# Python en Neuroscience : simlateurs et interfaces

#### p.e. Brian : le simulateur de réseau neuronal à spike

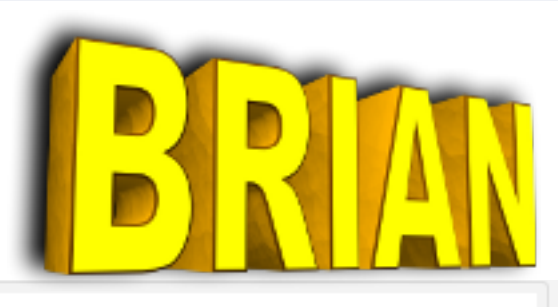

réseau récurrent, connecté de manière aléatoire

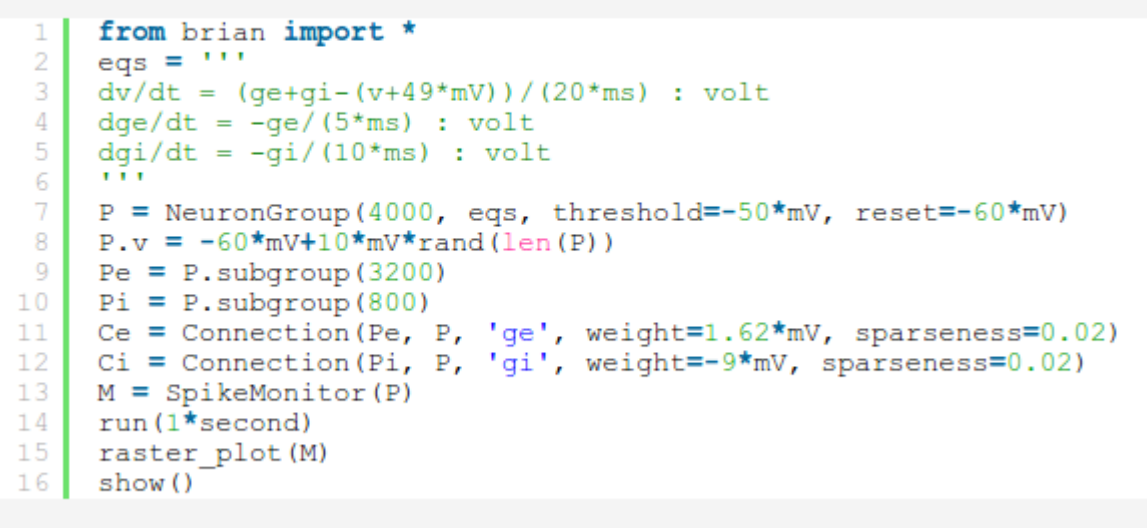

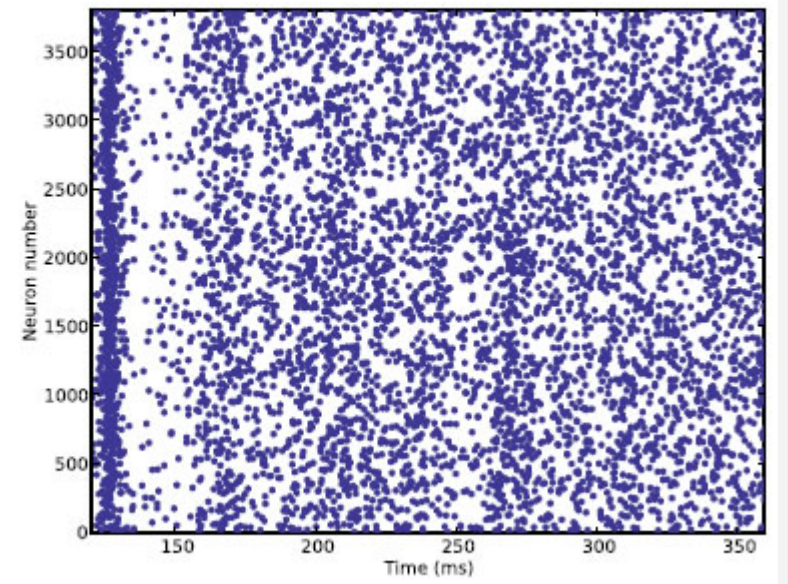

p.e. Python interface pour NEURON

#### Py en Neuroscience : collecte et analyse des données

#### e.g. ACQ4

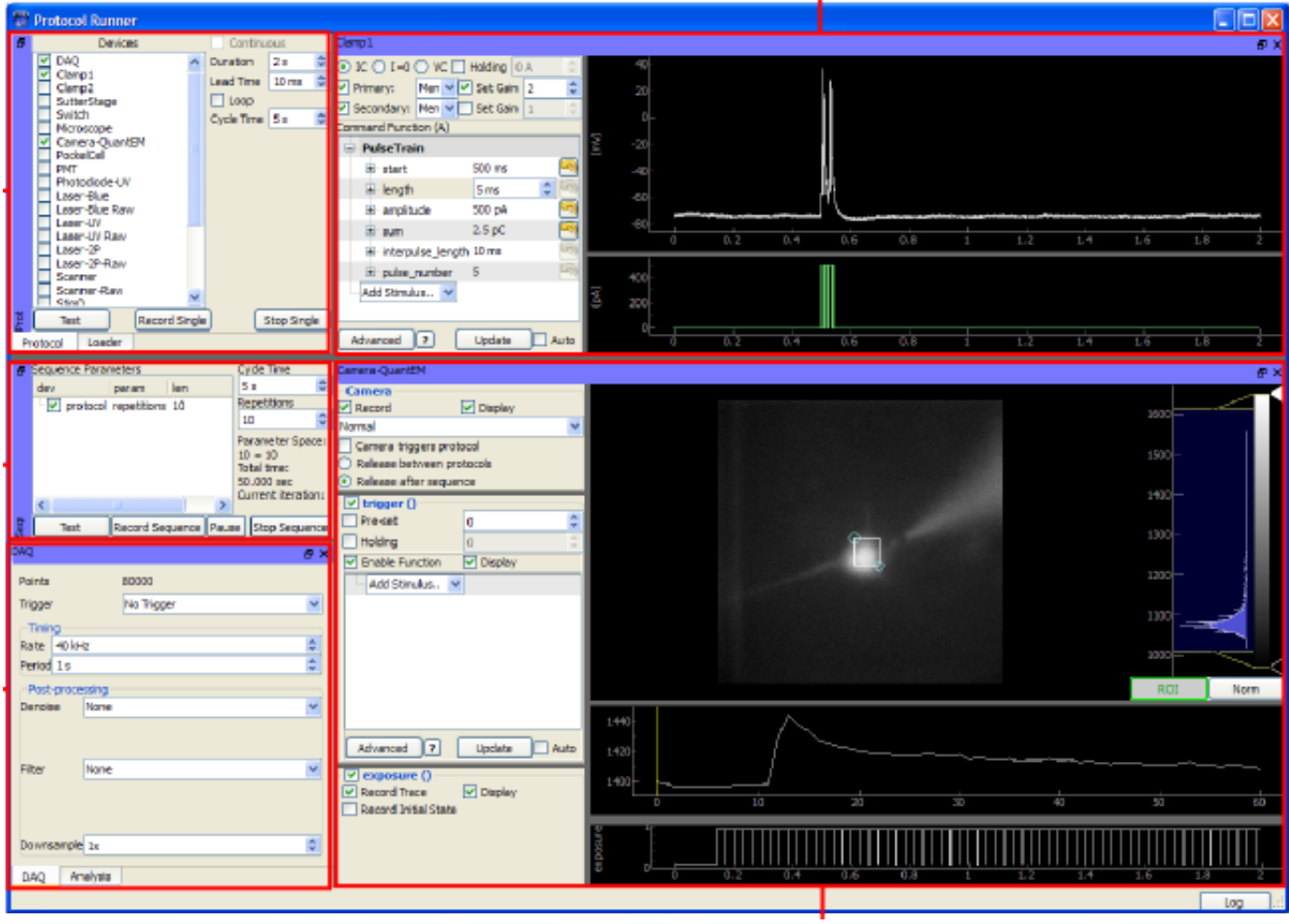

### Python en Neuroscience : génération de stimulus

#### e.g. Vision EGG, ou PsychoPy

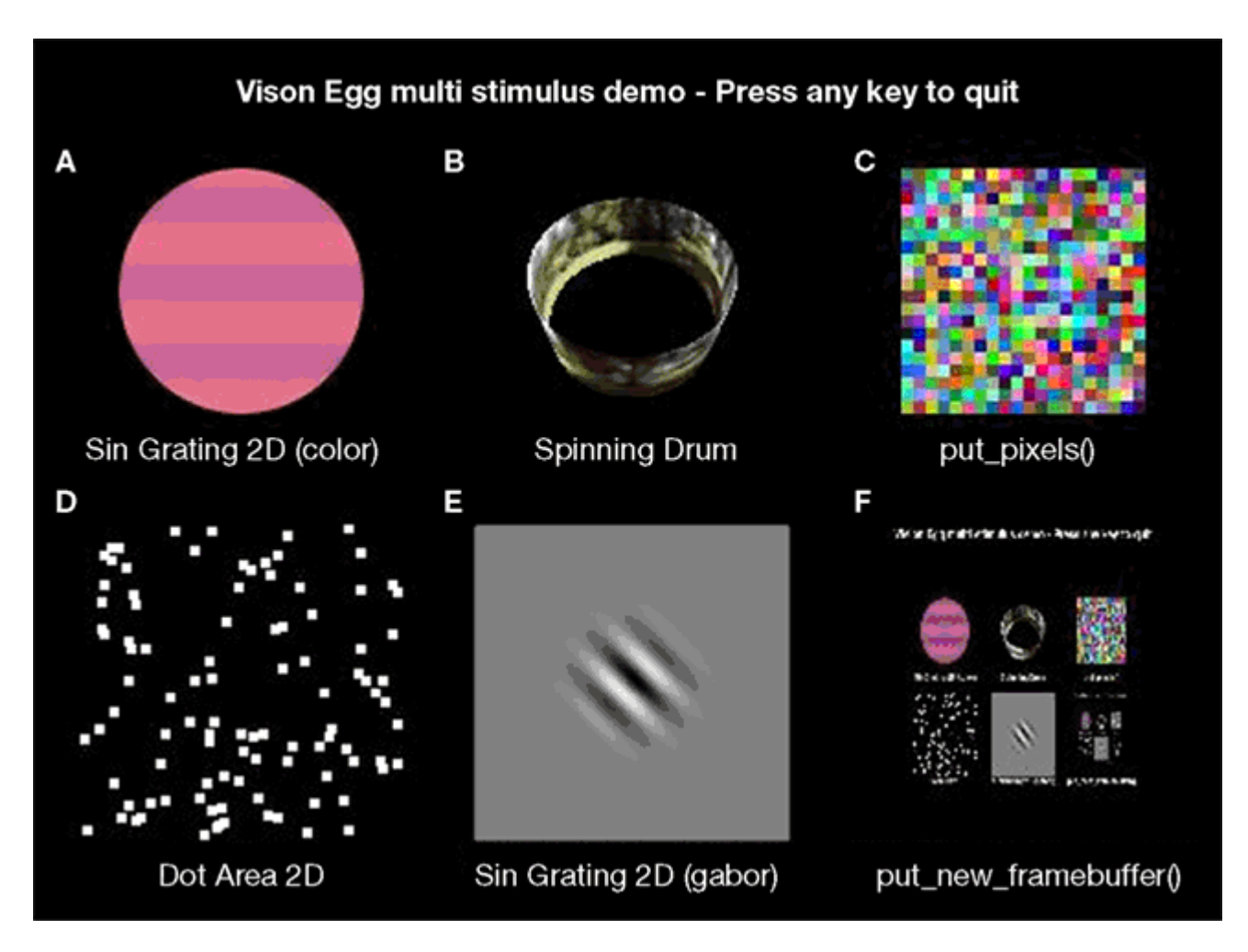

#### Python en Neuroscience : visualization

p.e. bibliothèque matplotlib

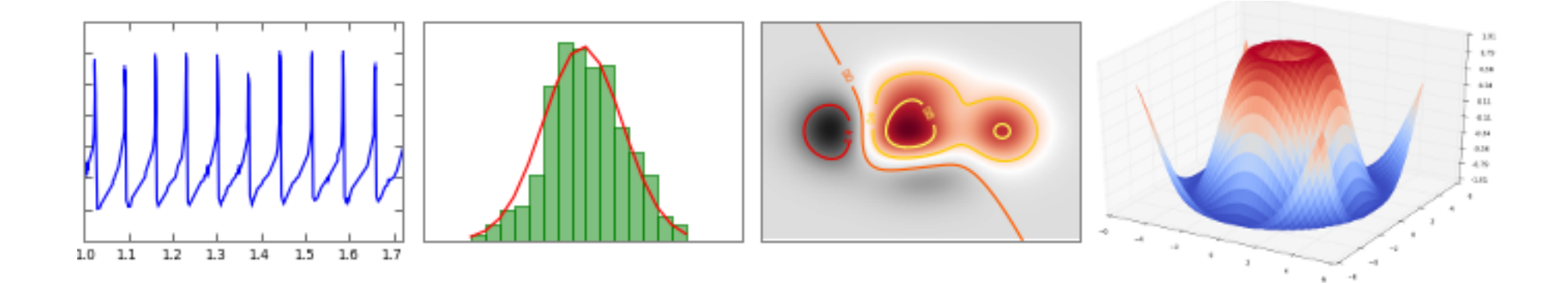

### Commencer : installation de python

#### Debian + Ubuntu Linux

apt-get install python-numpy python-scipy python-matplotlib  $\setminus$ ipython

- Windows, Mac OS X (distributions pour la gestion des paquets)
	- Enthought Python : https://www.enthought.com/
	- Anaconda de Continuum Analaytics : https://www.continuum.io/downloads
	- $Python(x,y)$ http://python-xy.github.io/
- Mac OS X : Installer Fink, puis

fink install scipy-core-py25 scipy-py25 matplotlib-py25 ipython-py25

# Commencer : interpréteur et IDEs

#### **ipython**

- Interprèteur de ligne de commande (shell) interactive shell; introspection améliorée: surbrillance du code, auto-remplissage, etc.

#### **Jython**

- Un autre interpréteur python écrit en java au lieu de c

#### **IronPython**

- une implémentation python pour le framework .NET
- s'intègre bien avec d'autres langages .NET
- **Spyder** : Scientific PYthon Development EnviRonment

#### E **IPython Notebook**

- Interprèteur de ligne de commande dans le navigateur
- Combine l'exécution de code, le texte riche, les mathématiques, les tracés et le rich media

# Spyder : capture d'écran

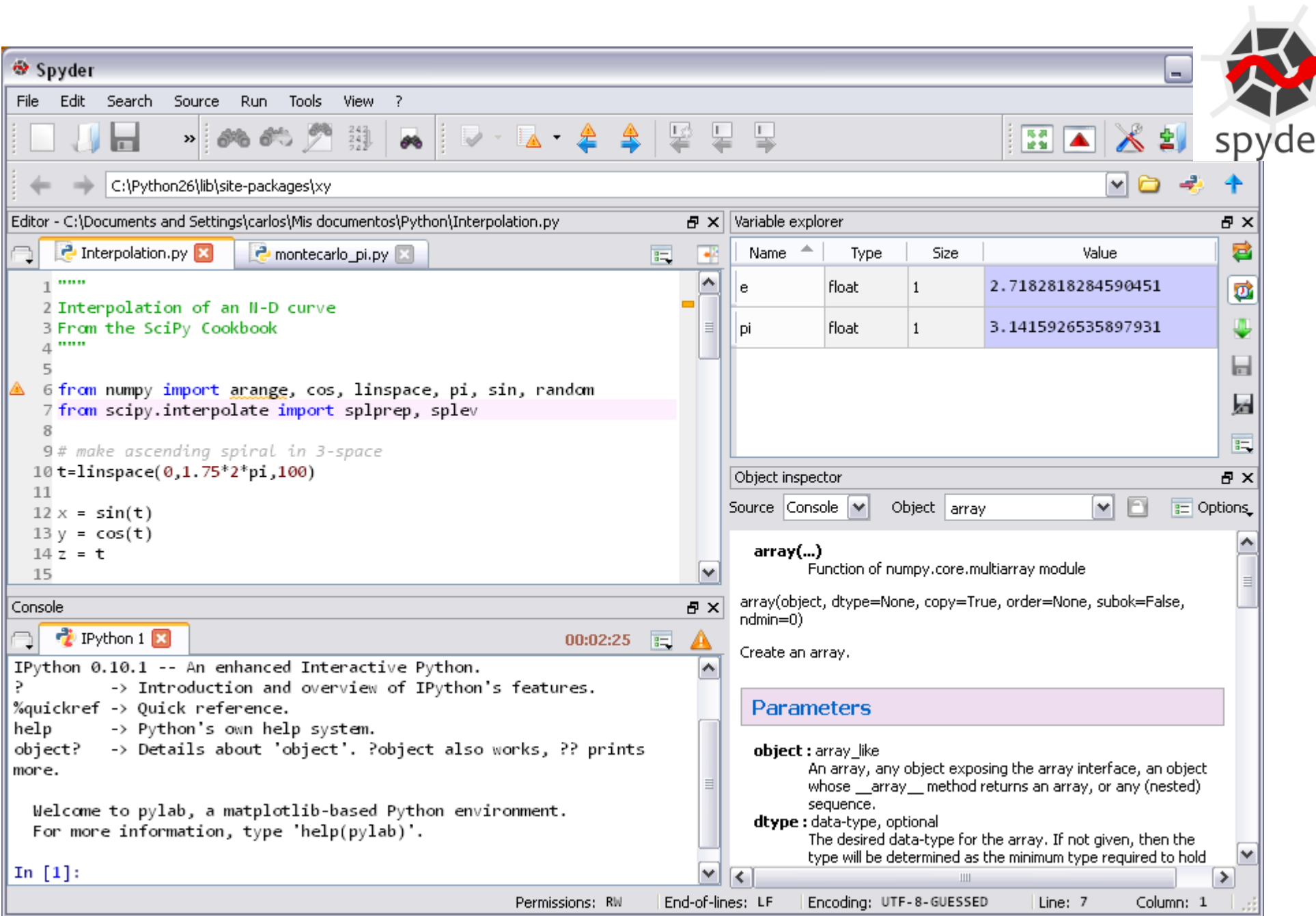

# IPython [Jupyter] Notebook

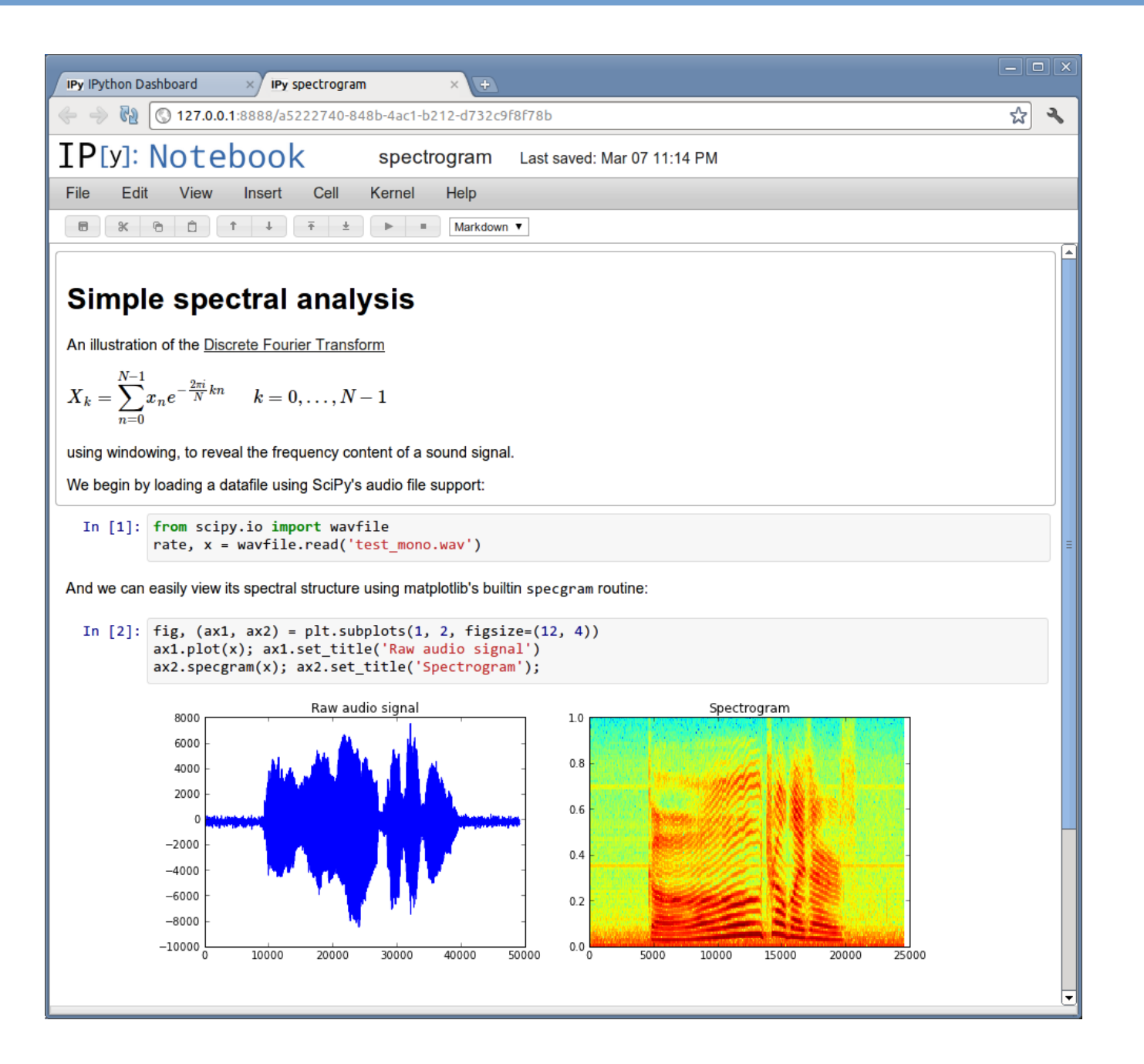

# Exécution de programmes python

- Les programmes Python peuvent être exécutés de manière interactive ou sous forme de scripts stockés dans un fichier
- L'interpréteur démarre en appelant **python** (ou **ipython**)

```
mgraupe@thinkpadx1:~> python
Python 2.7.10 (default, Oct 14 2015, 16:09:02) 
Type "help", "copyright", "credits" or "license" 
for more information.
>>> print 'Hello world!'
Hello world!
>>> x = 3>>> print x+5
8
```
Les scripts sont fournis comme arguments à l'interpréteur

```
mgraupe@thinkpadx1:~> python hello_world.py
Hello world!
```
- **python -i [script.py]** donne une invite interactive après l'exécution du script

### Python scripts

- L'extension par défaut pour les fichiers python est **.py**
- Les scripts commencent avec l'interprète qu'ils doivent utiliser

```
#! /usr/bin/env python
print 'Hello world!'
```
En option, vous pouvez spécifier l'encodage du fichier dans la ligne 2

```
#! /usr/bin/env python
# * coding: utf8 *print 'Total: 42 €'
```
- Les scripts doivent être exécutables : **chmod u+x <fichier>**
- Exécuter des scripts en tant que programmes autonomes

```
mgraupe@thinkpadx1:~> ./hello_world.py
Hello world!
```
### Ressources en ligne: généralités

- I. Index de documentation python : https://docs.python.org/2.7/
- Référence bibliothèque Python : https://docs.python.org/2.7/library/
- Plonger dans le python : http://www.diveintopython.net/
- Activestate Python [livre de cuisine] :

http://aspn.activestate.com/ASPN/Cookbook/Python

Le tutoriel python :

https://docs.python.org/2/tutorial/index.html

Le tutoriel Numpy :

http://www.time.mk/trajkovski/teaching/imi/2010-fall/NumPy/Tentative%20NumPy%20Tutorial%20-.html

#### Référence Scipy :

http://docs.scipy.org/doc/scipy/reference/genindex.html

### Ressources en ligne: neurosciences

- Front Neuroinform 2015 *Python in Neuroscience : Lk* http://journal.frontiersin.org/article/10.3389/fninf.2015.00011/full
- BCCN/FACETS Student Workshop *Using Python for Computational* http://neuralensemble.org/cookbook/wiki/FacetsPythonCourse2008
- BCCN cours *Advanced Scientific Programming in Python* : https://python.g-node.org/wiki/schedule
- Brian simulator :

http://briansimulator.org/

#### Livres

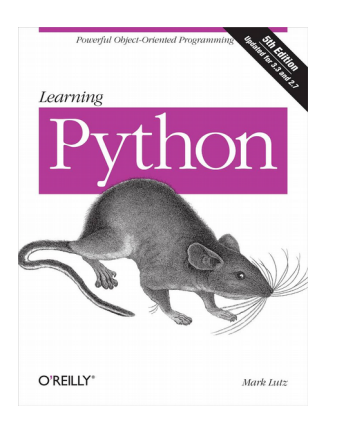

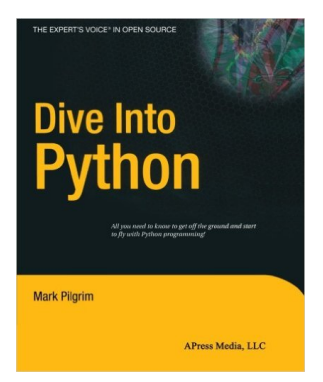

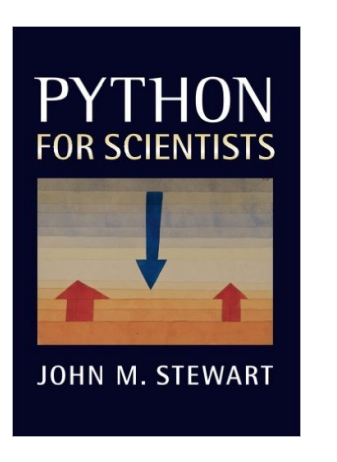

**-** Learning Python,  $5<sup>th</sup>$  Edition Mark Lutz ISBN : 978-1-4493-5573-9

• Dive Into Python (3)

Mark Pilgrim

ISBN: 978-1590593561 (978-1430224150)

• Python for Scientists John M. Stewart ISBN: 978-1107686427